**Functional Programming in R download or read online Thomas Mailund PDF gratuito per e-book / ePub / Mobi / Mp3 / Txt, Master functions and discover how to write functional programs in R. In this book, you'll make your functions pure by avoiding side-effects;**

## **you'll write... Functional Programming In R Read EBooks PDF English Thomas Mailund**

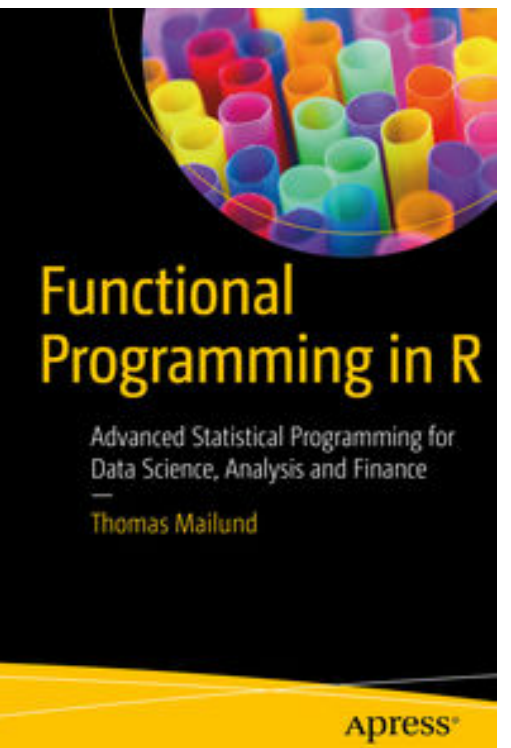

**Functional Programming in R download or read online Thomas Mailund PDF gratuito per e-book / ePub / Mobi / Mp3 / Txt**, Master functions and discover how to write functional programs in R. In this book, you'll make your functions pure by avoiding side-effects; you'll write functions that manipulate other functions, and you'll construct complex functions using simpler functions as building blocks.

In *Functional Programming in R*, you'll see how we can replace loops, which can have side-effects, with recursive functions that can more easily avoid them. In addition, the book covers why you shouldn't use recursion when loops are more efficient and how you can get the best of both worlds.

Functional programming is a style of programming, like object-oriented programming, but one that focuses on data transformations and calculations rather than objects and state. Where in object-oriented programming you model your programs by describing which states an object can be in and how methods will reveal or modify that state, in functional programming you model programs by describing how functions translate input data to output data. Functions

themselves are considered to be data you can manipulate and much of the strength of functional programming comes from manipulating functions; that is, building more complex functions by combining simpler functions.

You will:Write functions in R including infix operators and replacement functions Create higher order functions

Pass functions to other functions and start using functions as data you can manipulate

Use Filer, Map and Reduce functions to express the intent behind code clearly and safely

Build new functions from existing functions without necessarily writing any new functions, using point-free programming

Create functions that carry data along with them

**Functional Programming in R download or read online Thomas Mailund PDF gratuito per e-book / ePub / Mobi / Mp3 / Txt, Master functions and discover how to write functional programs in R. In this book, you'll make your functions pure by avoiding side-effects;**

## **you'll write... Functional Programming In R Read EBooks PDF English Thomas Mailund**

**Functional Programming in R download or read online Thomas Mailund PDF gratuito per e-book / ePub / Mobi / Mp3 / Txt**, The regular type of help documentation is really a hard copy manual that's printed, nicely bound, and functional. Itoperates as a reference manual - skim the TOC or index, get the page, and stick to the directions detail by detail.The challenge using these sorts of documents is the fact that user manuals can often become jumbled and hard tounderstand. And in order to fix this problem, writers can try and employ things i call "go over here" ways tominimize the wordiness and simplify this content. I've found this approach to be extremely ineffective most of thetime. Why? Because **functional programming in r** are considered unsuitable to get flippedthrough ten times for just one task. That is what online assistance is for.

If you realise your functional programming in r so overwhelming, you are able to go aheadand take instructions or guides in the manual individually. Select a special feature you wish to give attention to,browse the manual thoroughly, bring your product and execute what the manual is hinting to complete. Understandwhat the feature does, using it, and don't go jumping to a different cool feature til you have fully explored the actualone. Working through your owner's manual by doing this assists you to learn everything concerning your digitalproduct the best and most convenient way. By ignoring your digital product manual and not reading it, you limityourself in taking advantage of your product's features. When you have lost your owner's manual, look at productInstructions for downloadable manuals in PDF

functional programming in r are a good way to achieve details about operating certainproducts. Many products that you buy can be obtained using instruction manuals. These user guides are clearlybuilt to give step-by-step information about how you ought to go ahead in operating certain equipments. Ahandbook is really a user's guide to operating the equipments. Should you loose your best guide or even the productwould not provide an instructions, you can easily obtain one on the net. You can search for the manual of yourchoice online. Here, it is possible to work with google to browse through the available user guide and find the mainone you'll need. On the net, you'll be able to discover the manual that you might want with great ease andsimplicity

Here is the access Download Page of FUNCTIONAL PROGRAMMING IN R PDF, click this link below to download or read online :

## [Download: functional programming in r PDF](http://goread.groohood.stream/?book=MTIyMjQ2MTU1NA==&c=us&format=pdf)

Best of all, they are entirely free to find, use and download, so there is no cost or stress at all. We also have many ebooks and user guide is also related with functional programming in r on next page: